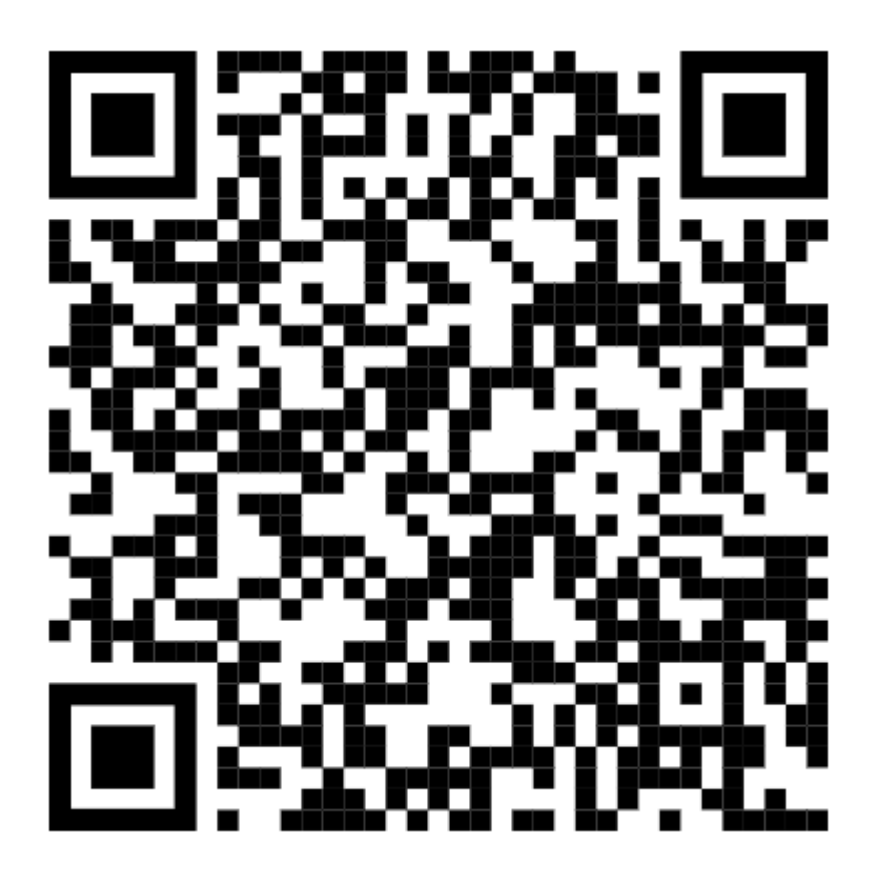

QR Code - P,p